الفعهورية الجزائرية الديمقراطية الشعبية .<br>الإيوز أو قرالتطيع العالي والبحث الطمي<br>والشيوبسية الوطنية الطيا للطوم السياسية .<br>ترتيب طلبة آ<mark>لكتن ببه الحضرال</mark>مصادقة على النتانج النهائية<br>ترتيب طلبة آلكتن ببه الحنوين بالإلتحاق بمسابقة الطور الثاني على أساس الشهادة دورة جسوان 2023 **Calle** 

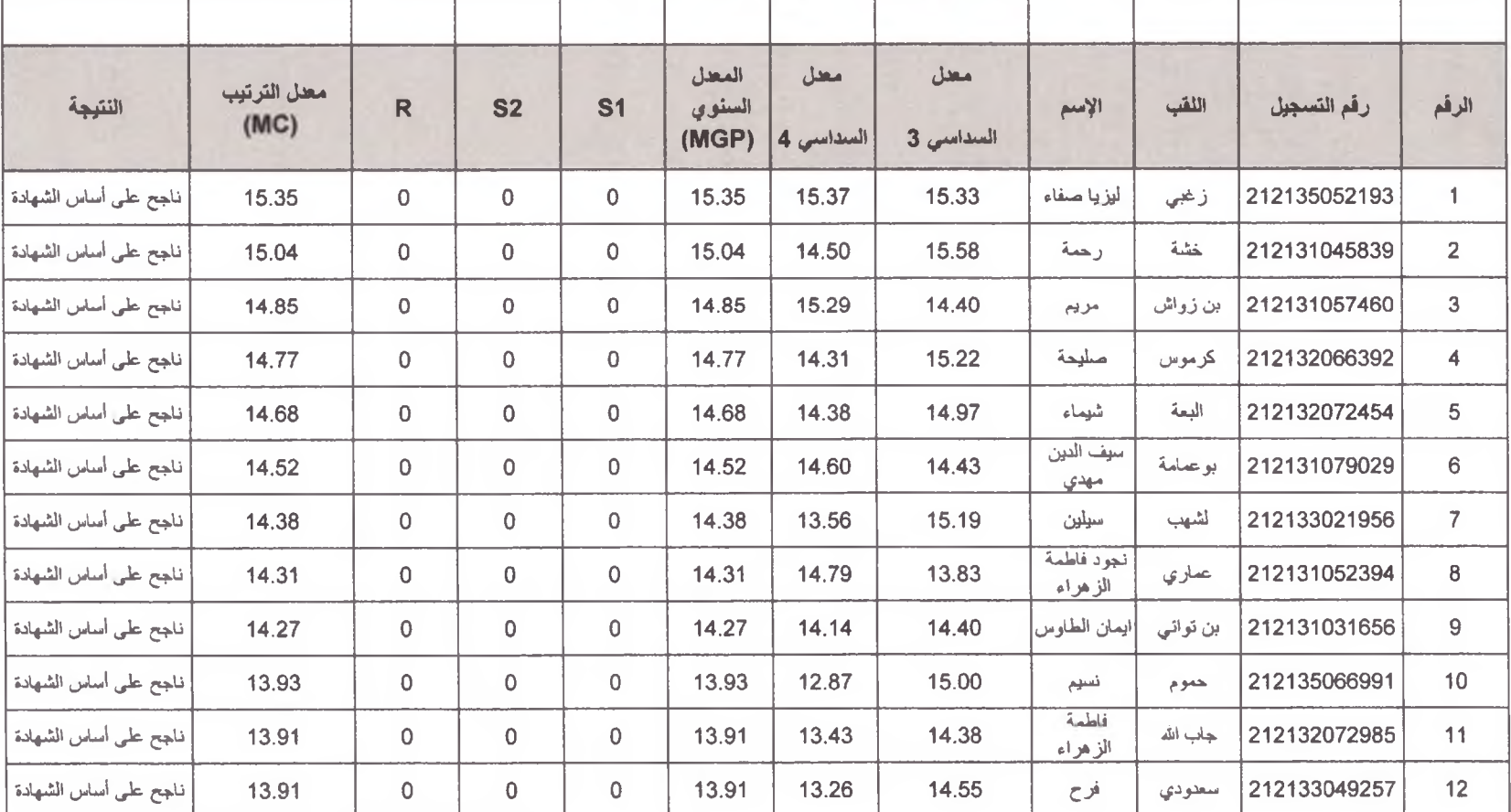

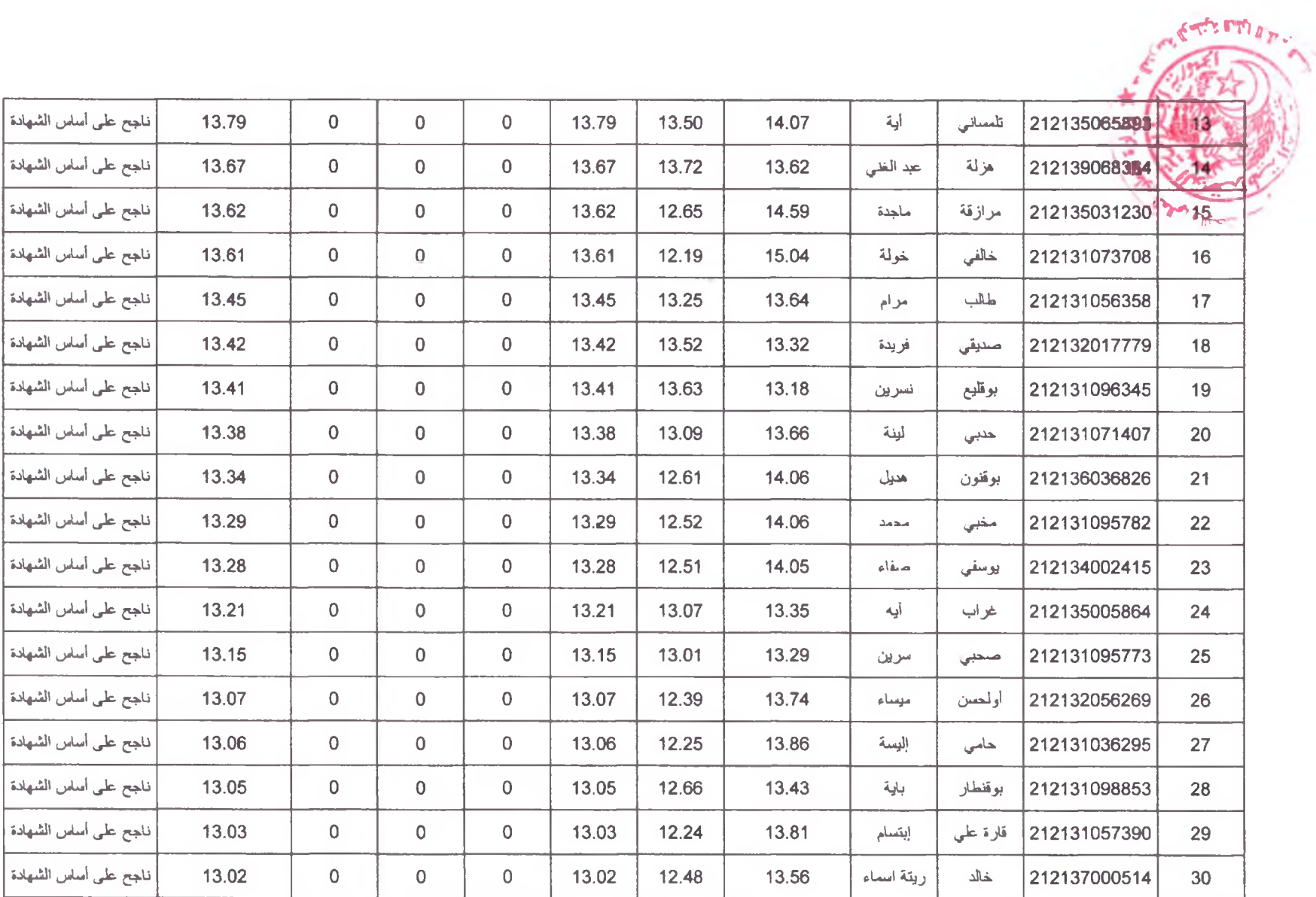

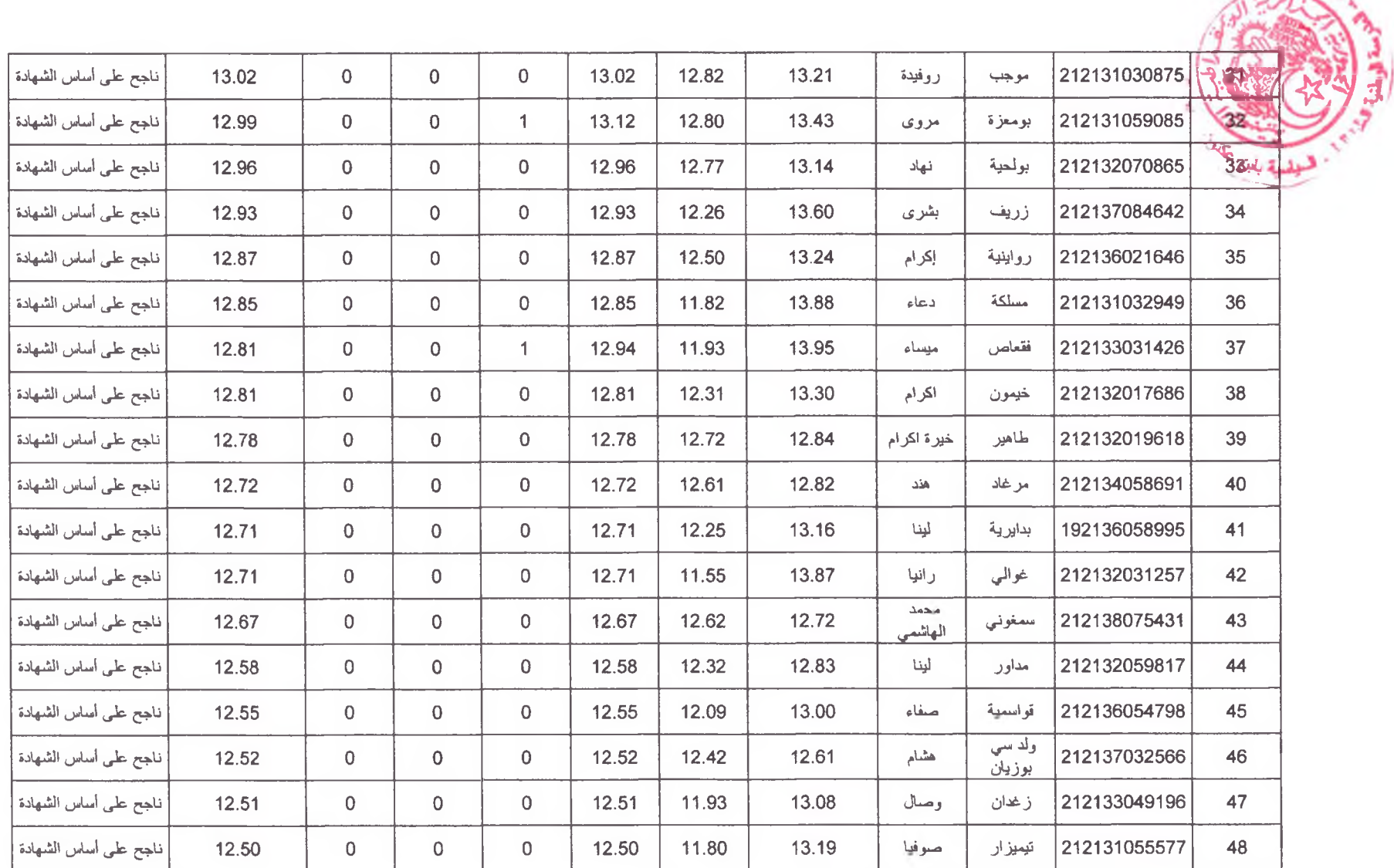

 $\sim$ 

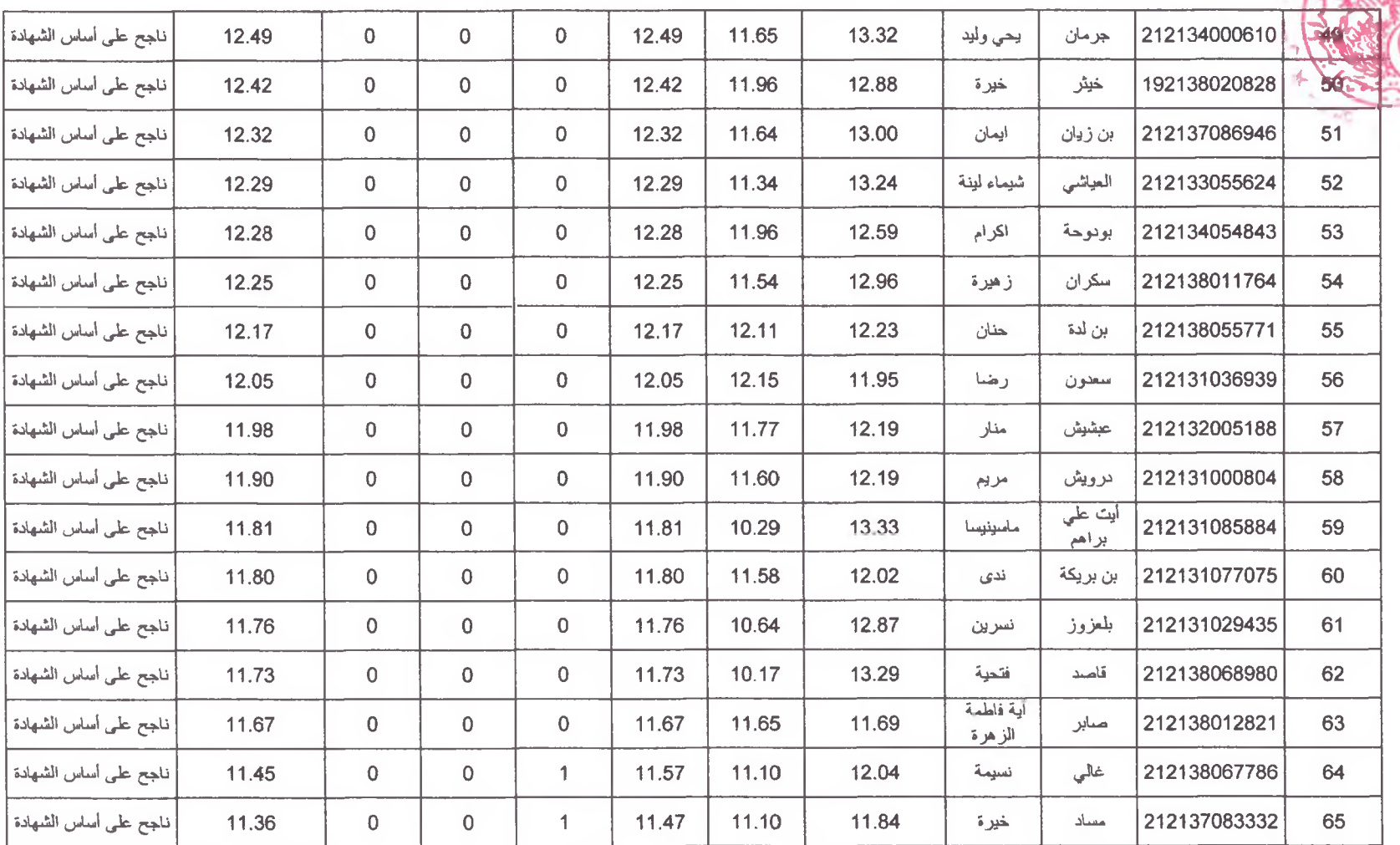

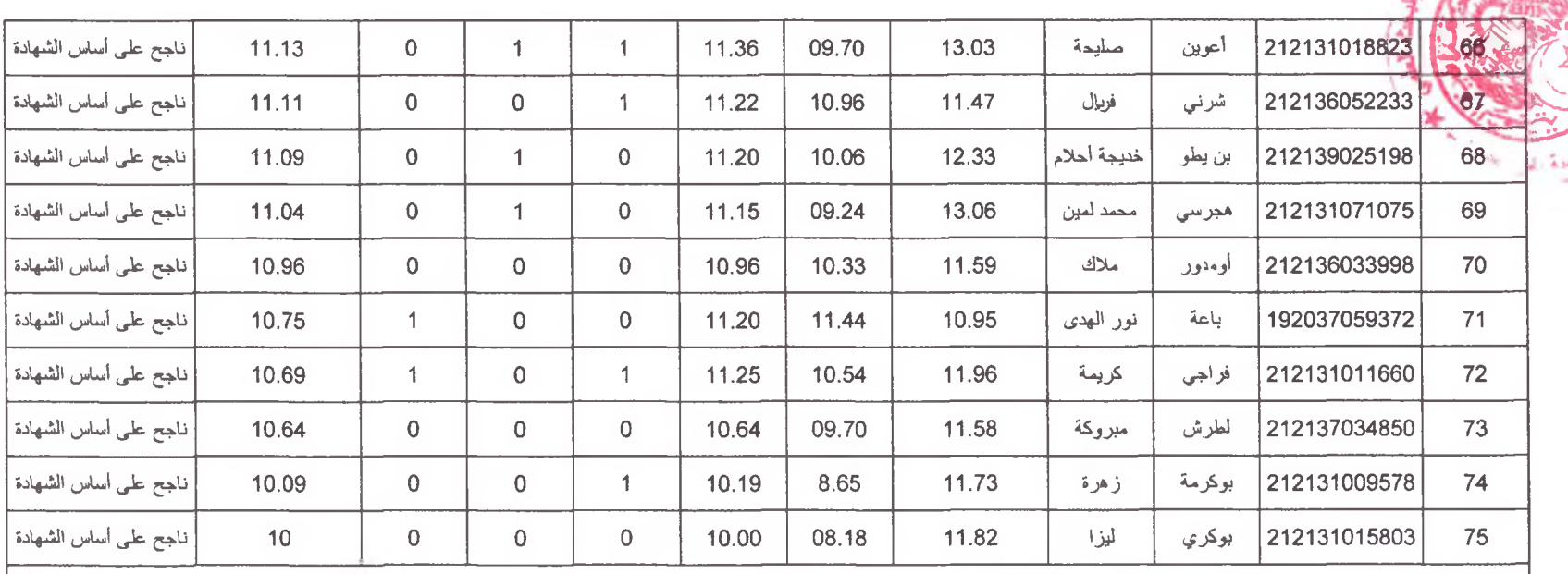

يتم حساب معل الترتيب وفق المعادلة التالية:

.<br>MC = MGP \* (1-0.04 \* (r+s/4))<br>حيث MGP هو المعدل المتحصل عليه خلال السنة الثانية من من التكوين الفاعدي ،

r هو عدد مرات تكرار السنة r=0) أو r=1) وs وعدد الإمتحانات الإستدراكية كل سداسي (s=0) أو 1 أو 2)